A legtöbb esetben nem csak egy ember adataival kell dolgoznunk, hanem – maradva az előző példánál – egyszerre több egyetemi hallgató adataival kell feladatokat elvégeznünk. Tehát képzeljük el, hogy egy listában tároljuk a különböző személyek adatait.

## **hallgatok=[{személy\_0},{személy\_1},{személy\_2},{személy\_3},…,{személy\_n}]**

Tehát ebben a listában ha egy diák adataira akarunk hivatkozni, akkor indexére hivatkozunk.

## **print(hallgatok[2])**

Ha egy adott diák konkrét adatára, akkor az index után megadjuk a kulcsot is, amelyre kíváncsiak vagyunk. **print(hallgatok[2]['kor'])**

## **(19e.py)**

A szótár adattípus használatára nézzünk egy komolyabb, bonyolultabb példát! Készítsünk programot, melyben egy txt fájlból beolvasunk adatokat, amelyeket szótár adattípusba helyezzük el. Aztán feladatokat végzünk a szótárakba helyezett adatokkal. A példában egyetemi hallgatók adataival fogunk dolgozni.

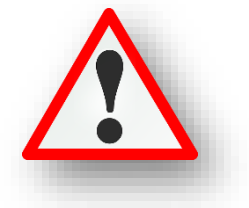

- Először **hozzunk létre egy üres "adatok" nevű listát**, melyben majd tárolni fogjuk soronként a kiolvasott adatokat. (1. sor)
- Aztán **megnyitjuk a nyersanyag txt –t olvasásra** (2. sor), majd soronként hozzáadjuk az adatok listához (3-4. sor). Az adatok listába az **append() felhasználásával hozzáadjuk a beolvasott sorokat, felesleges soremelés karakterek nélkül (strip()).**
- A program írása közben mindig ellenőrizzük print() utasítással, hogy sikerült-e az előző művelet. Tehát létrejött-e az "adatok" feltöltött lista? Aztán a későbbiekben kettőskereszt (#) elé írásával, kommentbe helyezhetjük.
- A következő sorokban **elkészítjük a szótár típust**. (6-19. sor) Fel **kell építenünk az adatszerkezetet, és fel is kell töltenünk adatokkal.**
- A 6. sorban létrehozzuk a "diak" nevű üres szótárt. Ebben tároljuk majd az egyes diákok adatait.
- A 7. sorban pedig **egy "diakok" üres listát hozzuk létre**, melybe majd az összes diák szótár adatait rakjuk bele.
- For ciklussal be kell járnunk az adatok nevű listánkat, hiszen ebbe olvastuk be a nyersanyagot a txt-ből.
- Ha megnézzük a listánk elemeit, azok gyakorlatilag sztringek, szóközökkel elválasztva.

['Kiss János 20 történelem 0', 'Nagy Béla 19 matematika 1', 'Horváth Éva 21 biológia 1', 'Kovács

- Tehát egy-egy ilyen **sztringet fel kell darabolnunk kisebb részekre, a space-ek mentén**, ahol meg tudjuk adni a típusokat is.
- **•** A feldaraboláshoz létrehozunk egy listát "diak\_adatok" néven (9. sor), melyben a split() metódus **segítségével feldaraboljuk**. (Ha nem adunk meg argomentumot a zárójelek között, akkor az alapértelmezett space-ek mentén darabolja fel a sztringünket.)
- print(diak\_adatok) paranccsal ideiglenesen tesztelhetjük is, hogy jól dolgoztunk-e. Aztán ezt a sor töröljük.
- Aztán kezdődhet a szótár illetve a lista felöltése. A minta szerint **megadjuk a kulcsokat és a hozzá**  tartozó "diak\_adatok" megfelelő indexét.
- A "kor" kulcsnál az étréket **int()** paranccsal számmá alakítjuk.
- A kollégiumhoz tartozó 1 illetve 0 számoknál "if" feltétellel True vagy False értéket állítunk be.
- A 18. sorban a **diakok.append(diak)** paranccsal becsatoljuk a "diakok" listához az aktuális sort.
- Végül **ki kell ürítenünk a "diak" szótár aktuális adatait** a 19.sorban.
- Aztán nézzük meg, hogy mit tartalmaz a "diakok" nevű lista. (20. sor) A listán belül vannak a szótárak sorban egymás után. És az egy-egy szótárban a gyerek adatait egymás után látjuk.

[{'vezeteknev': 'Kiss', 'keresztnev': 'János', 'kor': 20, 'szak': 'történelem', 'kollegista': False}, {'vezet

Tehát sikerült létrehozni az adatszerkezetet és sikerült feltölteni azt.

Témakör: A programozás alapjai – Python nyelven

```
\frac{1}{10} 19e.pv \times\mathbf{1}adatok = []with open('.<mark>/nyersanyag/19e_szemelyi_adatok.txt','r',</mark>encoding='utf-8') <mark>as</mark> fajl:
 \overline{2}\overline{3}for sor in fajl:
                adatok.append(sor.strip())
 \overline{4}\overline{5}#print(adatok)
        disk = \{\}6
 \overline{7}diakok = []8
      for elem in adatok:
            diak_adatok = elem.split()\circ10
            disk['vezeteknev'] = disk_a datatok[0]disk['keresztnev'] = disk_adatok[1]11disk['kor'] = int(diak_adatack[2])1213disk['szak'] = disk_adatok[3]14
            if disk\_adatok[4]=='1':diak['kollegista']=True
15
            else:
16
                diak['kollegista'] = False
17
            diakok.append(diak)
18
19
            disk = \{\}20\bigoplus\#print(diakok)21\bigoplus# a matematika szakos hallagtók neveinek kiíratása
        print("\n----- Matematika szakos hallagatók listája: -----")
22
        for diak in diakok:
23
            if diak['szak']== 'matematika':
24
                 print(diak['vezeteknev'] + ' ' + diak['keresztnev'])
25
        # tegyük listába történelem szakos hallgatók adatait
26
27
        print("\n----- Történelem szakos hallagatók adatai: -----")
        tortenelem_szak=[diak for diak in diakok if diak['szak'] == 'történelem']
28
29
        print(tortenelem_szak)
30
        # a diákok átlagéletkora
        print("\n----- A diákok átlagéletkora: -----")
31
32<sup>°</sup>osszeg=033
        for diak in diakok:
34
           osszeg += diak['kor']
35<sub>o</sub>atlag=osszeg / len(diakok)
        print("A hallagatók átlagéletkora: %.2f év." % (atlag))
36
37
        # a legidősebb diák nevének és korának kiíratása
        print("\n----- A legidősebb diák: -----")
38
39
        max index=Amax_k nor=diskok[0]['kor']40
      \Box for index, diak in enumerate(diakok):
41
42
            if diak['kor'] > max_kor:
                 max_k nor = diag['kor']43
44
                 max_index = indexprint("A legidősebb hallgató kora %d év" % (max_kor))
45
46
        print("A legidősebb hallgató neve: ",diakok[max_index]['vezeteknev'],diakok[max_index]['keresztnev'])
```
- Ha beolvastuk az adatokat, feltöltöttük a listát a megfelelő típusú adatokkal, akkor végezzünk el pár alapvető feladatot!
- A 21-25. sortól **kiíratjuk a matematika szakos hallgatók neveit**. Megjegyzésbe írjuk le, hogy mit fogunk csinálni a faladatrészben (21. sor), majd a minta szerint egy print() utasítással elválasztjuk a feladatokat egymástól (22. sor). (A többi feladatnál is ezt használjuk.)
- Ha a diakok listában for utasítással végig megyünk (23. sor) és a szakok kulcsnál megegyeznek a 'matematika' szóval (24. sor), ott írja ki a vezetékneveket és a keresztneveket, szóközzel elválasztva (összefűzve)(25. sor).
- A következő feladatrészben a **történelem szakos hallgatók összes adatát gyűjtjük ki**, és tesszük egy külön listába. (26-29. sor)
- Ezt a műveletet **leképezéssel készítjük** el. (28. sor) tortenelem\_szak=[diak for diak in diakok if diak['szak'] == 'történelem'] 28
- Hozzunk létre egy **új listát "tortenelem szak" néven**! A lista bejárását írjuk be először (for diak in diakok), majd megadjuk a feltételt, ami alapján szűrjük a diak szótárból a 'szak' kulcsnál megtalálható 'történelem' egyezést (diak['szak'] == 'történekelm'). A műveletnél változatlanul hagyjuk az értéket.
- A feladatrész végén kiíratjuk a "történekem szak" lista tartalmát!
- A következő feladatrészben írassuk ki a **hallgatók átlagéletkorát**! (30-36. sor)
- Ez egy nagyon egyszerű feladat, hiszen már nagyon sokszor számoltunk átlagot. Létrehozunk egy "osszeg" nevű változót, melyben összeadjuk a "diakok" lista bejárásával a "diak" szótár 'kor' kulcsához tartozó értékeket. (33-34. sor)
- Majd egy "atlag" nevű változóba beletesszük az összeg és a "diakok" adatit tartalmazó lista hosszának hányadosát. Ahol a hányadost a len() függvénnyel kapunk meg. (35. sor)
- Végül formázottan kiírjuk az eredményt a minta szerint, ahol float adattípust használunk két tizedessel. (36. sor)
- Az utolsó részfeladatban **írassuk ki a legidősebb hallgató nevét és életkorát**! (37-45. sor)
- A részfeladat elején két változót adunk meg, amire szükségünk van. Az egyik a legnagyobb szám indexének eltárolásához kell majd, ezért a neve "max index" lesz és az elején lenullázzuk. (39. sor)
- A másik változó a legnagyobb kor tárolására fog szolgálni. A kezdő értéknek pedig a "diakok" listánk nulladik elemének 'kor' kulcsához tartozó értéket adjuk meg. (40. sor)
- A következő sorban egy új beépített függvényt fogunk használni. A függvény neve: enumerate(). Az enumerate függvény segítségével számlálót használhatunk, amikor objektumokkal dolgozunk. Tegyük fel, hogy végig akarunk menni minden elemen a listánkban egy for ciklus segítségével. Emellett minden elem indexét is szeretnénk megtudni az iteráció során.

Ezt megtehetjük például a range használatával. Ekkor le kell írnunk, hogy for x in range, majd használnunk kell a len-t, ami megmutatja a lista hosszát. A kettőspont után írhatunk egy print utasítást, ami az x-et és az x indexét is kinyomtatja. Eddig mindig ezt használtuk.

Az enumerate-et for ciklussal együtt is lehet használni. Az enumerate függvény egy számlálót ad a listánkhoz, és a kimenet egy tuple lesz indexszámokkal a megfelelő elemek mellett.

## $\ominus$ for index, diak in enumerate(diakok): 41

- A következőkben pedig, ahogy végig megyünk, megvizsgáljuk, hogy az aktuálisan tárolt legnagyobb érték (max\_kor) nagyobb-e mint a szótár aktuális 'kor' kulcsához tartozó érték. (42. sor)
- Mert ha nagyobb akkor beletesszük az új értéket és ezzel megyünk tovább. (43. sor)
- És ha a vizsgálat két sorral előbb igazzá vált szükség lesz a legnagyobb kor indexére, hogy a nevet is ki tudjuk íratni.

Run:  $\frac{1}{2}$  19e Végül a minta szerint E:\00\_MM\12\_Python\_programozas\programok\venv\Scripts\python.exe E:/00\_MM/12\_Python\_program  $\uparrow$ formázottan kiíratjuk r  $\downarrow$ a legidősebb hallgató ----- Matematika szakos hallagatók listája: -----≡ ≂ Nagy Béla korát és nevét. $\frac{1.1}{1.1}$ Tóth Imre  $\equiv$  $\ddot{\sigma}$ Fekete Ivett 犬 l û ----- Történelem szakos hallagatók adatai: -----[{'vezeteknev': 'Kiss', 'keresztnev': 'János', 'kor': 20, 'szak': 'történelem', 'kollegist ----- A diákok átlagéletkora: -----A hallagatók átlagéletkora: 20.40 év. ----- A legidősebb diák: -----A legidősebb hallgató kora 23 év A legidősebb hallgató neve: Farkas Zsanett